## **VVDI MB token exchange**

1. Connect vvdi mb and vvdi key tool to computer and run 'upgrade kit ' for binding vvdi mb to your account

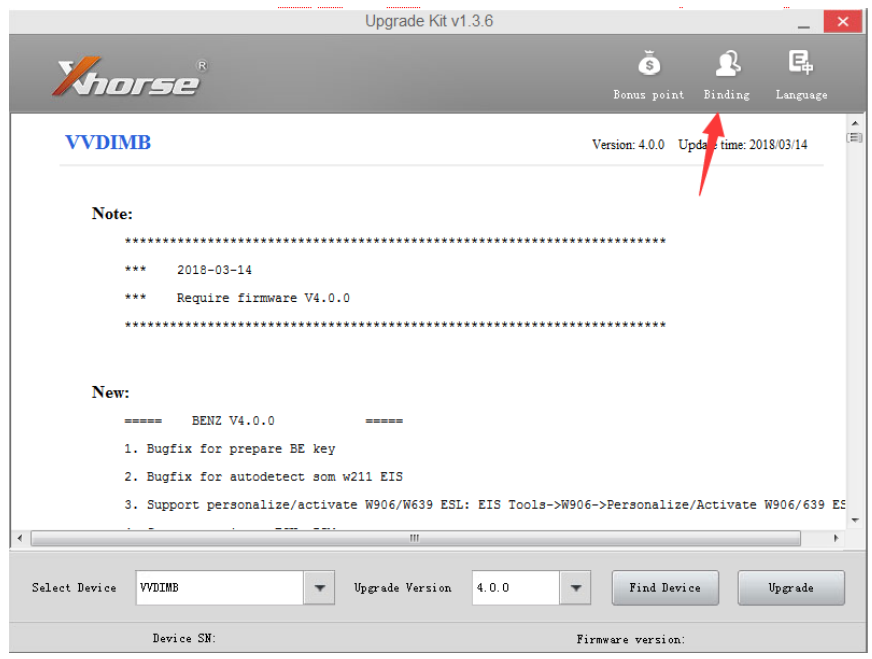

2. Log in your account and link the vvdi mb to your accout ,

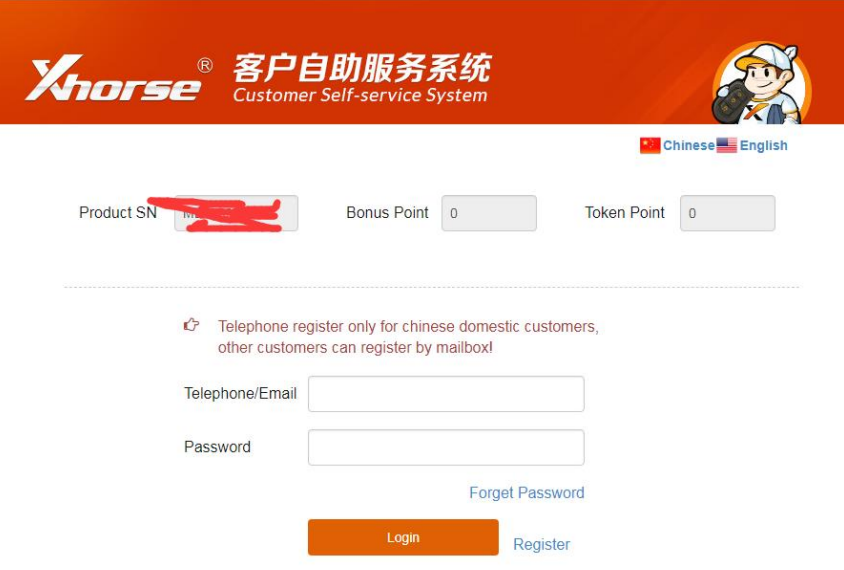

3. Use the app of vvdi key tool for exchange tokens as you want

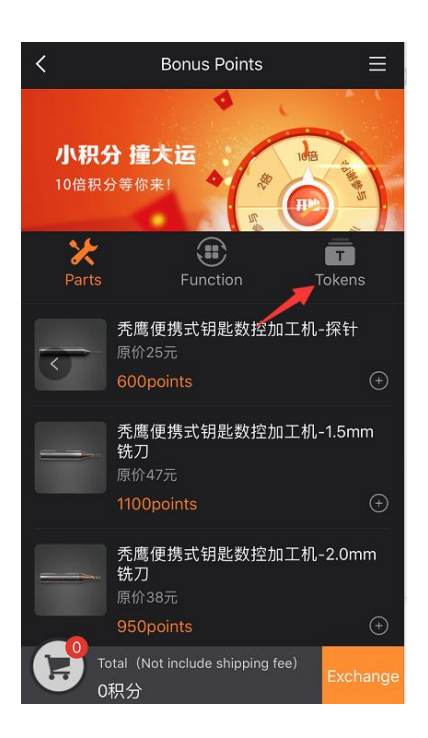

## **PS**:

**1. An account can be bound to multiple devices. Can't disband after , can't unbinding after binding**